## Dispatcher at / Add Clear Default | Open

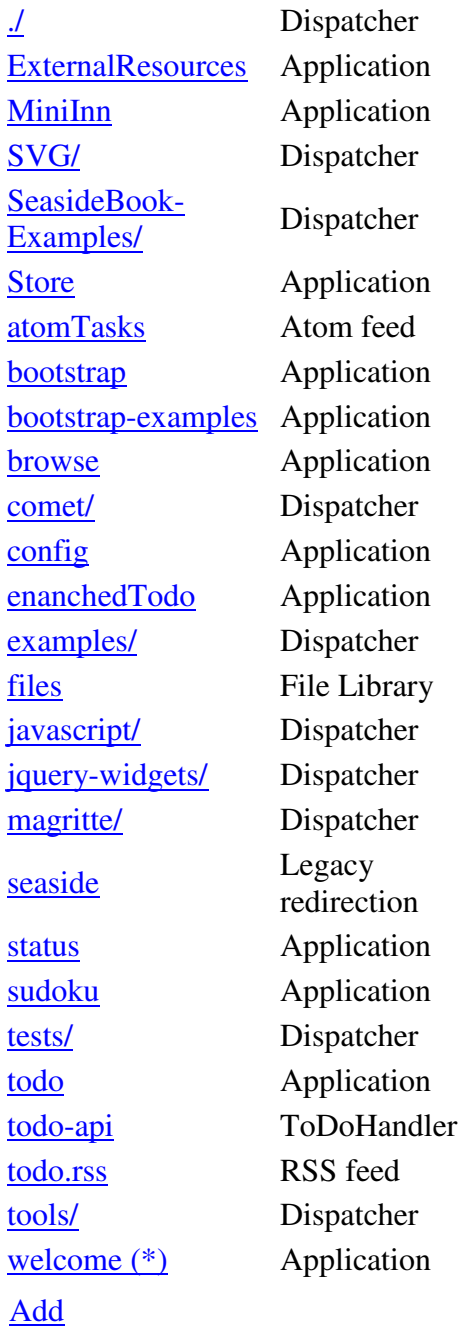

## **Dispatcher: /**

Filters Inherited Configuration Possible parents:

## X

 $\hat{\perp}$ 

↓

## **Configure**

Assigned parents:

General Server Server Path **http://www** Clear New Session Configure Halos Profile Memory XHTML 0/0 ms